# COMPUTING EQUILIBRIUM WITH HETEROGENEOUS AGENTS AND AGGREGATE UNCERTAINTY (BASED ON KRUEGER AND KUBLER, 2004)

#### Daniel Harenberg

daniel.harenberg@gmx.de

University of Mannheim

Econ 714, 28.11.06

Daniel Harenberg (U of Mannheim) [Computing Equilibrium](#page-28-0) Econ 714, 2006 1 / 28

<span id="page-0-0"></span> $\Omega$ 

- Macro models with heterogenous agents and aggregate uncertainty, for example:
	- Stochastic shock to production
	- Idiosyncratic shock to productivity
	- Alternatively: overlapping generations
- Distribution of assets as state variable
- Approximate law of motion as in [Krusell and Smith \(1998\)](#page-40-0)
- Multidimensional interpolation of policy functions in general computationally infeasible
- [Krueger and Kubler](#page-40-1) method feasible up to 20 dimensions

 $\overline{AB}$  ,  $\overline{B}$  ,  $\overline{AB}$  ,  $\overline{AB}$  ,  $\overline{AB}$  ,  $\overline{AB}$  ,  $\overline{BA}$  ,  $\overline{AB}$  ,  $\overline{BA}$  ,  $\overline{AB}$  ,  $\overline{BA}$  ,  $\overline{BA}$  ,  $\overline{BA}$  ,  $\overline{BA}$  ,  $\overline{BA}$  ,  $\overline{BA}$  ,  $\overline{BA}$  ,  $\overline{BA}$  ,  $\overline{BA}$  ,  $\overline{BA}$  ,

- **1** Foreword: Interpolating with Chebychev polynomials
- 2 Problems in multidimensional interpolation
- <sup>3</sup> Sparse grids and Smolyak's algorithm
- 4 Implementation

 $E = \Omega Q$ 

# Chebychev Interpolation: Motivation

#### Why use polynomials for interpolation?

Nice properties of Chebychev polynomials:

- Easy to calculate coefficients
- Relatively cheap evaluation
- (Nearly) minimizes maximum error of approximation among polynomials (near-minimax, see [Judd \(1998\)](#page-39-0))
- Simple construction of derivatives and integrals
- **Chebychev regression, Chebychev economization**

Drawback: Approximated function must be smooth (*C* 1 )

 $\Omega$ 

イ押 トメラトメラト (手)者

Why use polynomials for interpolation?

Nice properties of Chebychev polynomials:

- Easy to calculate coefficients
- Relatively cheap evaluation
- (Nearly) minimizes maximum error of approximation among polynomials (near-minimax, see [Judd \(1998\)](#page-39-0))
- Simple construction of derivatives and integrals
- **Chebychev regression, Chebychev economization**

Drawback: Approximated function must be smooth (*C* 1 )

 $\Omega$ 

Why use polynomials for interpolation?

Nice properties of Chebychev polynomials:

- Easy to calculate coefficients
- Relatively cheap evaluation
- (Nearly) minimizes maximum error of approximation among polynomials (near-minimax, see [Judd \(1998\)](#page-39-0))
- Simple construction of derivatives and integrals
- Chebychev regression, Chebychev economization

Drawback: Approximated function must be smooth (*C* 1 )

 $E=E$   $\Omega$ 

<span id="page-6-0"></span>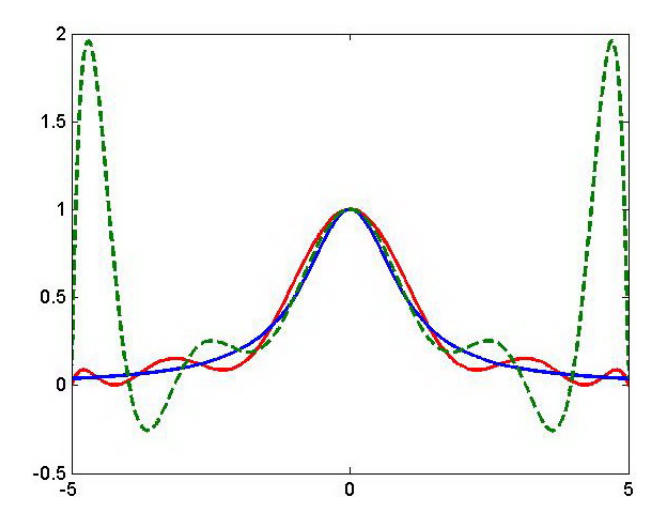

**Chebychev zeros:**  $z_i = -\cos\left(\frac{(2i-1)\pi}{2n}\right)$  $\left(\frac{-1}{2n}\right)$  ,  $i=1,\ldots,n$  $x \in [-1, 1]$ 

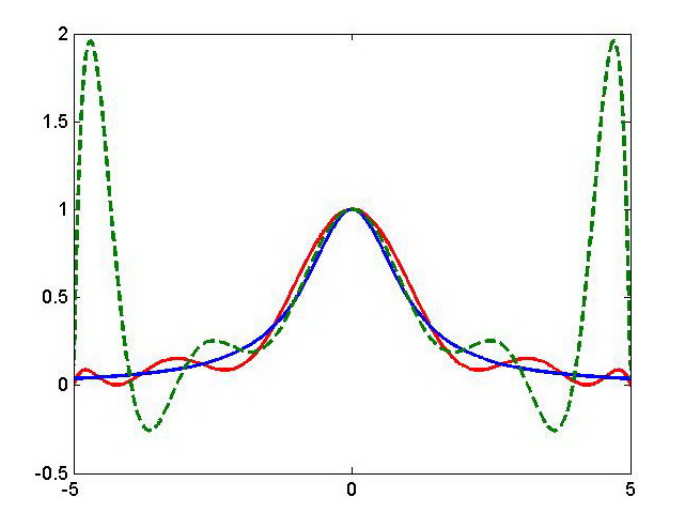

**Chebychev zeros**:  $z_i = -\cos\left(\frac{(2i-1)\pi}{2n}\right)$  $\left(\frac{-1}{2n}\right)$ ,  $i=1,\ldots,n$  $x \in [-1, 1]$ 

> $2Q$ K ロ ▶ K @ ▶ K 결 ▶ K 결 ▶ (결)ਥ

# Chebychev Interpolation: Problems with kinks

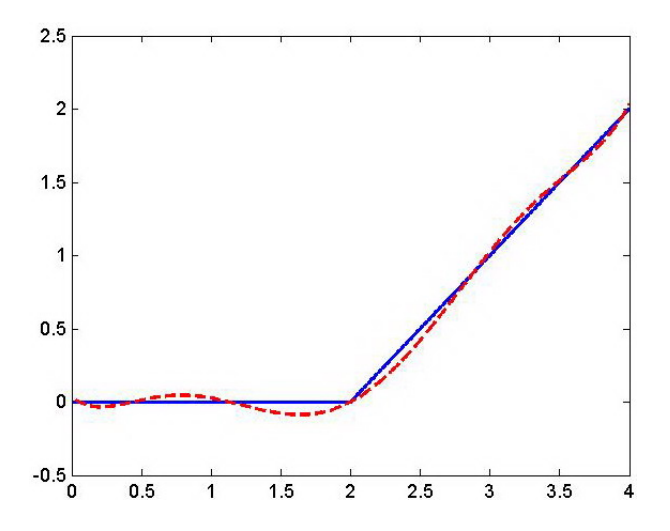

Daniel Harenberg (U of Mannheim) [Computing Equilibrium](#page-0-0) Econ 714, 2006 6 / 28

 $\leftarrow$ 

 $\Omega$   $\Omega$ 

# Chebychev Interpolation: Where to look

- For formulae, algorithm and theoretical background, see [appendix.](#page-30-0)
- Makoto: very good slides on Chebychev, theoretical background (projection methods, \*wrm.pdf)
- [Judd \(1998\)](#page-39-0): Regression, 2-dimensional interpolation
- **•** [Press et al. \(1992\)](#page-40-2) show derivatives, Fortran codes.
- [Aruoba et al. \(2006\)](#page-39-1): compare algorithms for computing standard stochastic growth model, Fortran codes
- Implementation in Matlab

# Multidimensional Interpolation: Problems

#### Generalize from 1-dimensional interpolation

 $\Rightarrow$  Construction of grid by [Tensor product](#page-33-0)

### A) Linear interpolation:

- Bilinear interpolation (Fortran code from [Press et al.\)](#page-40-2)
- Simplicial interpolation [\(Judd\)](#page-39-0)  $\bullet$
- Not monotone, not smooth in general  $\bullet$

### B) Polynomial interpolation:

- Tensor product of one-dimensional monomials
- Curse of dimensionality: exp. growth of nodes & coeffs
- example: 20 generations, asset grid: 10 nodes

 $\Omega$ 

제 공사 제 공사 (공)님

Generalize from 1-dimensional interpolation

- $\Rightarrow$  Construction of grid by [Tensor product](#page-33-0)
- A) Linear interpolation:
	- Bilinear interpolation (Fortran code from [Press et al.\)](#page-40-2)
	- Simplicial interpolation [\(Judd\)](#page-39-0)
	- Not monotone, not smooth in general
- B) Polynomial interpolation:
	- Tensor product of one-dimensional monomials
	- Curse of dimensionality: exp. growth of nodes & coeffs
	- example: 20 generations, asset grid: 10 nodes

Generalize from 1-dimensional interpolation

- $\Rightarrow$  Construction of grid by [Tensor product](#page-33-0)
- A) Linear interpolation:
	- Bilinear interpolation (Fortran code from [Press et al.\)](#page-40-2)
	- Simplicial interpolation [\(Judd\)](#page-39-0)
	- Not monotone, not smooth in general
- B) Polynomial interpolation:
	- Tensor product of one-dimensional monomials
	- Curse of dimensionality: exp. growth of nodes & coeffs
	- example: 20 generations, asset grid: 10 nodes

KIN IN ARA

# Multidimensional Interpolation: A solution

#### **Identified 2 problems:**

- 1. How to handle [exponential growth](#page-34-0) of grid?
- 2. How to choose nodes and interpolators and combine them?

**[Krueger and Kubler](#page-40-1) propose:**

- 1. Construct Sparse Grids.
- 2. Apply Smolyak's Algorithm to combine selected low-dimensional polynomials.
- **2 comments up front:**
	- Known in numerics and engineering, new to econ.
	- Does not presuppose or exploit economic structure.

 $\overline{AB}$  )  $\overline{AB}$  )  $\overline{AB}$  )  $\overline{AB}$  )  $\overline{BC}$   $\overline{AB}$  )  $\overline{BC}$ 

# Multidimensional Interpolation: A solution

#### **Identified 2 problems:**

- 1. How to handle [exponential growth](#page-34-0) of grid?
- 2. How to choose nodes and interpolators and combine them?

#### **[Krueger and Kubler](#page-40-1) propose:**

- 1. Construct Sparse Grids.
- 2. Apply Smolyak's Algorithm to combine selected low-dimensional polynomials.

### **2 comments up front:**

- Known in numerics and engineering, new to econ.
- Does not presuppose or exploit economic structure.

 $\overline{AB}$  )  $\overline{AB}$  )  $\overline{AB}$  )  $\overline{AB}$  )  $\overline{BC}$   $\overline{AB}$  )  $\overline{BC}$ 

# Multidimensional Interpolation: A solution

#### **Identified 2 problems:**

- 1. How to handle [exponential growth](#page-34-0) of grid?
- 2. How to choose nodes and interpolators and combine them?

#### **[Krueger and Kubler](#page-40-1) propose:**

- 1. Construct Sparse Grids.
- 2. Apply Smolyak's Algorithm to combine selected low-dimensional polynomials.

### **2 comments up front:**

- Known in numerics and engineering, new to econ.
- Does not presuppose or exploit economic structure.

### Tensor vs. sparse grid

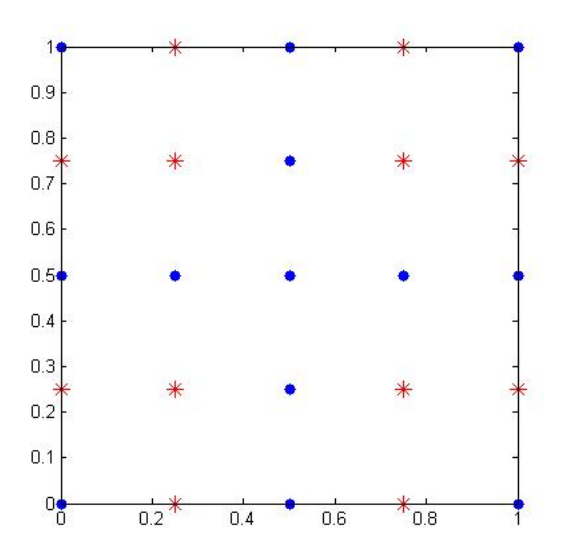

Daniel Harenberg (U of Mannheim) [Computing Equilibrium](#page-0-0) Computing Equilibrium Econ 714, 2006 10 / 28

 $(1 - 1)$ 

画

× × B ×. 舌

×

重  $\sim$ 

 $\equiv$  $299$ 

### Higher degree sparse grid (q=7, d=2)

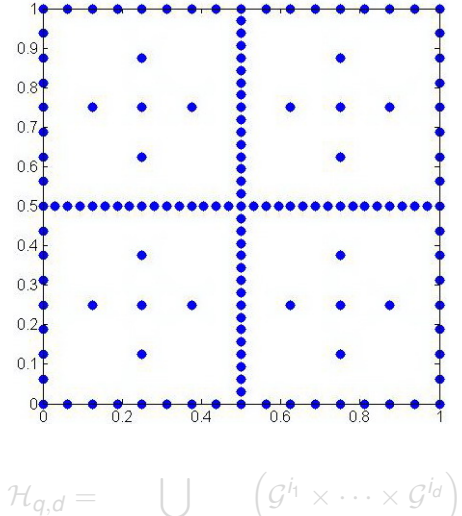

*q*−*d*+1≤|**i**|≤*q*

K ロ K K @ K K W B K W B X D B H D A Q Q Q

### Higher degree sparse grid (q=7, d=2)

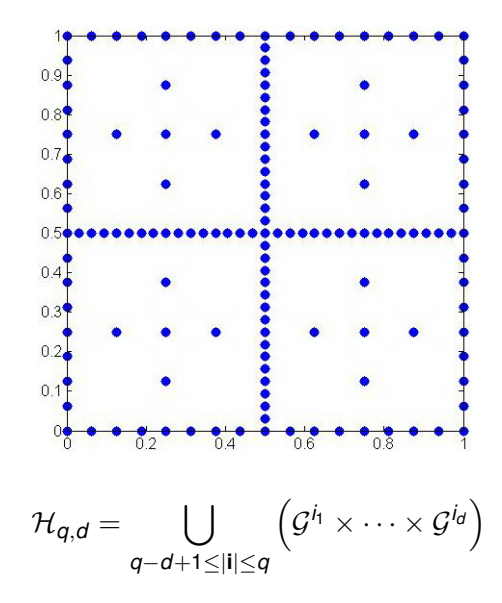

K ロ ▶ K @ ▶ K 할 ▶ K 할 ▶ 그럴 게 이익어

# Sparse grid (q=7, d=2) of Chebychev extrema

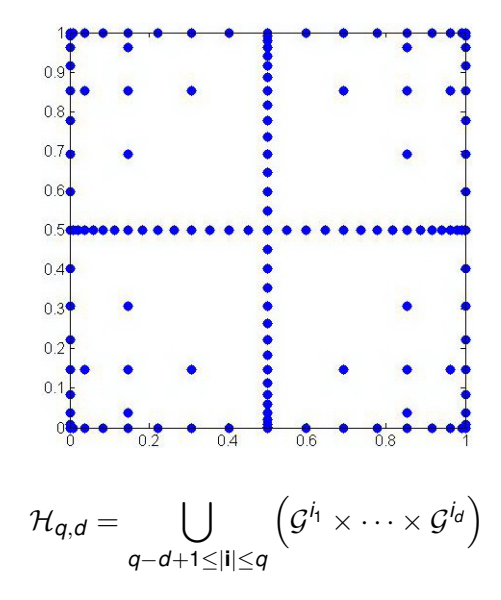

K ロ ▶ K @ ▶ K 할 ▶ K 할 ▶ 그럴 게 9 Q @

# Smolyak's algorithm

Intuition from multidimensional **Taylor-expansion**:

$$
f(x) \approx f(x^0) + \sum_{i=1}^n \frac{\partial f}{\partial x_i}(x^0)(x_i - x_i^0)
$$
  

$$
\vdots
$$
  

$$
+ \frac{1}{k!} \sum_{i_1=1}^n \ldots \sum_{i_k=1}^n \frac{\partial^k f}{\partial x_{i_1} \cdots \partial x_{i_k}}(x^0)(x_{i_1} - x_{i_1}^0) \cdots (x_{i_k} - x_{i_k}^0)
$$

Formula for **[Smolyak's algorithm](#page-37-0)**:

$$
\hat{\mathcal{F}}_{q,d}(x)=\sum_{q-d+1\leq |\mathbf{i}|\leq q}(-1)^{q-|\mathbf{i}|}\binom{d-1}{q-|\mathbf{i}|}\left(p^{i_1}(x_1)\cdots p^{i_d}(x_d)\right).
$$

Daniel Harenberg (U of Mannheim) [Computing Equilibrium](#page-0-0) Econ 714, 2006 13 / 28

4 D.K.  $\leftarrow$   $\leftarrow$   $\leftarrow$  34 B

그래도

 $\Omega$ 

# Smolyak's algorithm

Intuition from multidimensional **Taylor-expansion**:

$$
f(x) \approx f(x^0) + \sum_{i=1}^n \frac{\partial f}{\partial x_i}(x^0)(x_i - x_i^0)
$$
  
\n
$$
\vdots
$$
  
\n
$$
+ \frac{1}{k!} \sum_{i_1=1}^n \dots \sum_{i_k=1}^n \frac{\partial^k f}{\partial x_{i_1} \cdots \partial x_{i_k}}(x^0)(x_{i_1} - x_{i_1}^0) \cdots (x_{i_k} - x_{i_k}^0)
$$

Formula for **[Smolyak's algorithm](#page-37-0)**:

$$
\hat{\mathcal{F}}_{q,d}(x)=\sum_{q-d+1\leq |\mathbf{i}|\leq q}(-1)^{q-|\mathbf{i}|}\binom{d-1}{q-|\mathbf{i}|}\left(p^{i_1}(x_1)\cdots p^{i_d}(x_d)\right).
$$

Daniel Harenberg (U of Mannheim) [Computing Equilibrium](#page-0-0) Econ 714, 2006 13 / 28

4 D.K.

A D

그래도

 $\Omega$ 

### Implementation: The Model of KK04

- OLG model with aggregate uncertainty
- Agent born at time *s* = *t* − *j* + 1
- **•** Discrete shock *z* to productivity  $\zeta(z)$  and depreciation  $\delta(z)$
- **Asset distribution is state variable**  $\Rightarrow$  one dimension for each generation

$$
f(K, L, z) = \zeta(z) K^{\alpha} N^{1-\alpha} + K(1 - \delta(z)) \qquad (1)
$$
  

$$
\{c_s, a_s\} \in \arg \max_{\tilde{c}_s, \tilde{a}_s} E_s \left[ \sum_{j=1}^J \beta^{j-1} \frac{c_{j,t+j-1}^{1-\sigma}}{1-\sigma} \right] \qquad (2)
$$
  

$$
a_{j,t+1} = R_t a_{j,t} + \vartheta_j w_t - c_{j,t} \qquad (3)
$$

 $\rightarrow$   $\equiv$   $\equiv$   $\curvearrowleft$   $\curvearrowright$   $\curvearrowright$ 

### Implementation: The Model of KK04

- OLG model with aggregate uncertainty
- Agent born at time  $s = t j + 1$
- **•** Discrete shock *z* to productivity  $\zeta(z)$  and depreciation  $\delta(z)$
- **Asset distribution is state variable**  $\Rightarrow$  one dimension for each generation

$$
f(K, L, z) = \zeta(z) K^{\alpha} N^{1-\alpha} + K(1 - \delta(z)) \qquad (1)
$$
  
\n
$$
\{c_s, a_s\} \in \arg \max_{\tilde{c}_s, \tilde{a}_s} E_s \left[ \sum_{j=1}^J \beta^{j-1} \frac{c_{j,t+j-1}^{1-\sigma}}{1-\sigma} \right] \qquad (2)
$$
  
\n
$$
a_{j,t+1} = R_t a_{j,t} + \vartheta_j w_t - c_{j,t} \qquad (3)
$$

 $\rightarrow$   $\equiv$   $\equiv$   $\curvearrowleft$   $\curvearrowright$   $\curvearrowright$ 

# Implementation: Solving the KK04-model

- Looking for policy function  $\hat{a}_{i,z}(s;\theta)$  where  $\theta$  is a vector of Chebychev coefficients
- $\bullet$  Euler equations:  $\forall$  *j* = 1, ..., *J* − 1;  $\forall$  *s*  $\in$  *H*;  $\forall$  *z*

<span id="page-24-0"></span>
$$
u_c(\hat{c}_j(s, z; \theta)) = \beta E_z R(\hat{s}', z') u_c(\hat{c}_{j+1}(\hat{s}', z'; \theta))
$$
  
where  $\hat{s}' = (\hat{a}_{1,z}(s; \theta), \dots, \hat{a}_{J-1,z}(s; \theta))$ 

 $\bullet$  high-dimensional, nonlinear system of equations in  $\theta$ 

- High demands on nonlinear root finder [\(details\)](#page-38-0)
- Simulate to get endogenous asset distribution

KET KALK KET KET AGO

# Implementation: Solving the KK04-model

- Looking for policy function  $\hat{a}_{i,z}(s;\theta)$  where  $\theta$  is a vector of Chebychev coefficients
- Euler equations: ∀ *j* = 1, . . . , *J* − 1; ∀ *s* ∈ H; ∀ *z*

$$
u_c(\hat{c}_j(s,z;\theta)) = \beta E_z R(\hat{s}',z') u_c(\hat{c}_{j+1}(\hat{s}',z';\theta))
$$
  
where  $\hat{s}' = (\hat{a}_{1,z}(s;\theta),..., \hat{a}_{J-1,z}(s;\theta))$ 

- high-dimensional, nonlinear system of equations in  $\theta$
- High demands on nonlinear root finder [\(details\)](#page-38-0)
- Simulate to get endogenous asset distribution

KET KALK KET KET AGO

# Equilibrium consumption policy of generation 3

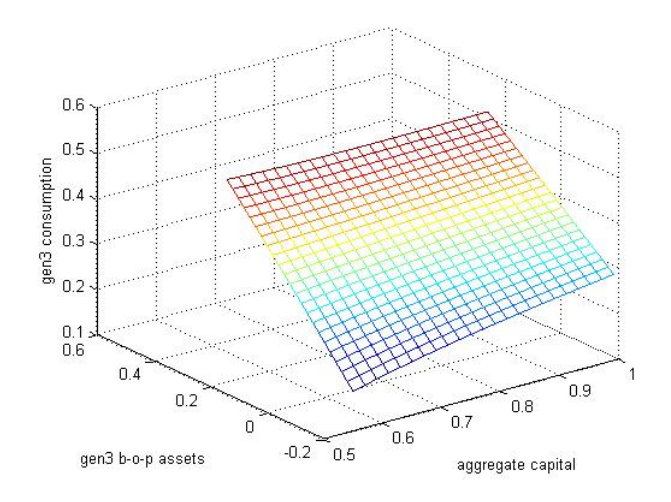

 $\hat{c}_{3,z=1} = c_{3,1}(K_t,a_{t,2},a_{t,3},a_{t,5} \mid a_{t,2} = \bar{a_2},a_{t,5} = \bar{a_5})$ 

つへへ (ロ) (包)

# Implementation: Coding the algorithm

- Krueger and Kubler used Fortran: about 1,5h for 20 generations, 30h for 30 generations
- Programming algorithm harder than it seems
- Pontus Rendahl, EUI: code not online anymore
- Andreas Klimke's Sparse Grid interpolation toolbox: Cave! (Problem with [Euler equations\)](#page-24-0)
- C++ code for Smolyak quadrature (e.g. Dynare++)

# **Thank you for your attention!**

 $\rightarrow$   $\equiv$   $\equiv$   $\curvearrowleft$   $\curvearrowright$   $\curvearrowright$ 

# Implementation: Coding the algorithm

- Krueger and Kubler used Fortran: about 1,5h for 20 generations, 30h for 30 generations
- Programming algorithm harder than it seems
- Pontus Rendahl, EUI: code not online anymore
- Andreas Klimke's Sparse Grid interpolation toolbox: Cave! (Problem with [Euler equations\)](#page-24-0)
- C++ code for Smolyak quadrature (e.g. Dynare++)

# **Thank you for your attention!**

<span id="page-28-0"></span> $\rightarrow$   $\equiv$   $\equiv$   $\curvearrowleft$   $\curvearrowright$   $\curvearrowright$ 

#### **Appendix contents**

K ロ ▶ K 個 ▶ K ヨ ▶ K ヨ ▶ [로] 및 9 Q @

# Appendix - Chebychev Interpolation formulae

<span id="page-30-0"></span>Evaluation:

\n
$$
\hat{f}(x) = \sum_{i=0}^{n} \theta_i T_i(z), \quad z \in [1-,1], \quad x \in [a, b]
$$
\nwith

\n
$$
T_0 = 1, \quad T_1 = z, \quad T_{i+1}(z) = 2zT_i(z) - T_{i-1}(z)
$$

- Defined on [-1,1], scale to [a,b]:  $x_i = (z_i + 1)(\frac{b-a_i}{2})$  $\frac{-a}{2}$ ) + a
- As nodes, use Chebychev roots (see [slide 5\).](#page-6-0)
- Let *m* be number of interpolation nodes. For  $m > n + 1$  we have Chebychev Regression.
- Then coefficients can be calculated as

$$
\theta_j = \frac{2}{m} \sum_{i=1}^m T_j(z_i) f(z_i) \quad \left( = \frac{\sum_{i=1}^m T_j(z_i) f(z_i)}{\sum_{i=1}^m T_j(z_i)^2} \right)
$$

K ロ ▶ K @ ▶ K 할 ▶ K 할 ▶ 그럴 게 이익어

# Appendix - Chebychev Algorithm

### Algorithm (Chebychev Regression, [Judd \(1998\)](#page-39-0))

- <sup>1</sup> *Choose m interpolation nodes and the degree of polynomial approximation n* < *m*
- <sup>2</sup> *Compute m* ≥ *n* + 1 *nodes (roots) on* [−1, 1]*:*  $z_i = -\cos\left(\frac{(2i-1)\pi}{2n}\right)$  $\left(\frac{-1}{2n}\right)$ ,  $i=1,\ldots,m$ .
- <sup>3</sup> *Adjust to interval* [*a*, *b*]*:*

$$
x_i = (z_i + 1) \left( \frac{b-a}{2} \right) + a, \quad i = 1, ..., m.
$$

- $\bullet$  *Evaluate f:*  $v_i = f(x_i)$ .
- **5** *Compute coefficients:*  $\theta_j = \frac{2\pi}{n^2}$  $\frac{2}{m}\sum_{i=1}^m T_j(z_i)y_i$

Approximation for  $x \in [a, b]$ :

$$
\hat{f}(x) = \sum_{i=0}^{n} \theta_i T_i \left( 2 \frac{x-a}{b-a} - 1 \right)
$$

<span id="page-31-0"></span>K ロ > K @ ▶ K 할 > K 할 > "할 및 K 9 Q @

# Appendix - Chebychev theoretical background

- $\bullet$  Definition:  $T_i(x) = \cos(i \cos^{-1} x)$ .
- Expensive to compute, recursive formulation more efficient
- Family of orthogonal polynomials defined by

$$
\int_a^b T_i(x) T_j(x) w(x) dx = 0 , \quad i \neq j ,
$$

where  $w(x)$  is a weighting function. For Chebychev:  $w(x) = \sqrt{(1 - x^2)}$ .

- See Makotos slides on projection methods (Weighted Residual Methods, wrm.pdf), or [Heer and Maußner \(2005\)](#page-39-2).
- Orthogonal polynomials belong to projection methods, with testing function the Dirac delta functio[n.](#page-31-0)  $\rightarrow$   $\equiv$   $\rightarrow$   $\equiv$   $\equiv$   $\land$   $\land$   $\land$

Daniel Harenberg (U of Mannheim) [Computing Equilibrium](#page-0-0) Econ 714, 2006 21 / 28

<span id="page-32-0"></span>

<span id="page-33-0"></span>• If *A* and *B* are sets of functions their tensor product is

$$
A \bigotimes B = \{ \phi(x) \psi(y) | \phi \in A, \psi \in B \}.
$$

- **•** For certain cases also called Kronecker product.
- If *x* and *y* are vectors with 4 points in one dimension each, the Tensor grid is represented by

$$
\begin{bmatrix} y_1 \ y_2 \ y_3 \ y_4 \end{bmatrix} \bigotimes \begin{bmatrix} x_1 & x_2 & x_3 & x_4 \end{bmatrix} = \begin{bmatrix} (x_1, y_1) & (x_2, y_1) & (x_3, y_1) & (x_4, y_1) \\ (x_1, y_2) & (x_2, y_2) & (x_3, y_2) & (x_4, y_2) \\ (x_1, y_3) & (x_2, y_3) & (x_3, y_3) & (x_4, y_3) \\ (x_1, y_4) & (x_2, y_4) & (x_3, y_4) & (x_4, y_4) \end{bmatrix}
$$

<span id="page-33-1"></span> $E=E$   $\Omega$ 

# Appendix - Computational complexity of grid

### <span id="page-34-0"></span>Exponential and polynomial complexity

Let  $\mathcal{H}_{q,d}$  denote the set of gridpoints depending on the number of dimensions *d* and the order of the interpolating polynomials *q*. Let  $\nu(\mathcal{H}_{q,d})$  be a function returning the total number of nodes in the set. For given *q* and functions  $g(q)$ ,  $h(q)$  the computational costs of computing the grid can be written as (i) Exponential complexity:  $\nu(\mathcal{H}_{q,d}) \in O(g(q)^d)$ (ii) Polynomial complexity:  $\nu(\mathcal{H}_{q,d}) \in O(d^{h(q)})$ 

- See [definition of big O notation](#page-35-1) on next slide.
- Slightly more loosely, this implies ∃ *M* :

$$
\frac{\nu(\mathcal{H}_{q,d})}{g(q)^d}\leq M.
$$

• Simply put: grid grows polynomially in [di](#page-33-1)[m](#page-35-0)[e](#page-33-1)[ns](#page-34-1)[io](#page-35-0)[n.](#page-33-1)

<span id="page-34-1"></span> $E = \Omega Q$ 

# Appendix - Big O notation

### <span id="page-35-1"></span>Definition (Big O notation)

Let  $f(x)$  and  $g(x)$  be real functions.

 $f(x) \in O(g(x))$  as  $x \to \infty$  $\Leftrightarrow$  ∃ *x*<sub>0</sub>, ∃ *M* > 0 s. th.  $|f(x)| \le M|g(x)|$  for *x* > *x*<sub>0</sub>.

We say that *f*(*x*) is of order *g*(*x*).

- **Q** Used in two senses:
	- (i) functional convergence
	- (ii) computational complexity
- In our setting, we need it to describe
	- (i) Convergence of the approximating to true function
	- (ii) Rate of growth of grid size (computa[tio](#page-34-1)n[al](#page-36-1) [c](#page-34-1)[o](#page-35-0)[m](#page-36-1)[p](#page-32-0)[l](#page-33-1)[e](#page-35-0)[xi](#page-36-1)[ty](#page-32-0)[\)](#page-33-1)

<span id="page-35-0"></span> $\Omega$ 

## <span id="page-36-0"></span>Appendix - Smolyak details

$$
\mathcal{H}_{q,d} = \bigcup_{q-d+1 \leq |\mathbf{i}| \leq q} \left( \mathcal{G}^{i_1} \times \cdots \times \mathcal{G}^{i_d} \right)
$$

- Multi-index **i**  $\in \mathbb{N}^d$  with  $|\mathbf{i}| = \sum_{l=1}^d i_l$
- Number of nodes in dimension *i*:  $m_i = 2^{i-1} + 1$
- Nested Cheb *extrema*:  $k_l^j = -\cos\left(\frac{\pi(k-1)}{m_l-1}\right)$ *mi*−1  $\setminus$
- Recall that Binomial Coefficient defined as the number of ways that *n* objects can be chosen from *k* objects, regardless of order (speak "*n* choose  $k$ "):  $\binom{n}{k}$  $\binom{n}{k} = \frac{n!}{k!(n-k)!}$ *k*!(*n*−*k*)!

$$
\hat{\mathcal{F}}_{q,d}(x)=\sum_{q-d+1\leq |\mathbf{i}|\leq q}(-1)^{q-|\mathbf{i}|}\binom{d-1}{q-|\mathbf{i}|}\left(p^{i_1}(x_1)\cdots p^{i_d}(x_d)\right).
$$

<span id="page-36-1"></span> $\rightarrow$   $\equiv$   $\equiv$   $\curvearrowleft$   $\curvearrowright$   $\curvearrowright$ 

# <span id="page-37-0"></span>Appendix - Smolyak details

$$
\mathcal{H}_{q,d} = \bigcup_{q-d+1 \leq |\mathbf{i}| \leq q} \left( \mathcal{G}^{i_1} \times \cdots \times \mathcal{G}^{i_d} \right)
$$

- Multi-index **i**  $\in \mathbb{N}^d$  with  $|\mathbf{i}| = \sum_{l=1}^d i_l$
- Number of nodes in dimension *i*:  $m_i = 2^{i-1} + 1$
- Nested Cheb *extrema*:  $k_l^j = -\cos\left(\frac{\pi(k-1)}{m_l-1}\right)$ *mi*−1  $\setminus$
- **Recall that Binomial Coefficient defined as the number of** ways that *n* objects can be chosen from *k* objects, regardless of order (speak "*n* choose  $k$ "):  $\binom{n}{k}$  $\binom{n}{k} = \frac{n!}{k!(n-k)!}$ *k*!(*n*−*k*)!

$$
\hat{\mathcal{F}}_{q,d}(x)=\sum_{q-d+1\leq |\mathbf{i}|\leq q}(-1)^{q-|\mathbf{i}|}\binom{d-1}{q-|\mathbf{i}|}\left(p^{i_1}(x_1)\cdots p^{i_d}(x_d)\right).
$$

# Appendix - KK04 solution algorithm

### <span id="page-38-0"></span>Algorithm (Time iteration collocation)

- i. *Guess coefficients*  $\theta^0$  *for initial*  $\hat{\textbf{a}}^0 = \{\hat{\textbf{a}}^0_j\}_{j=1}^{J-1}$ *j*=1 *.*
- <span id="page-38-1"></span> $i$ ii. *Given*  $\theta^n$  and thus  $\hat{\mathsf{a}}^n$ , solve  $\forall$   $j = 1, \ldots, J-1,$  $\forall s \in \mathcal{H}$ , and  $\forall z$

$$
u_c(c_j(a_{j,z}; s, z)) = \beta E_z R(s', z') u_c(\hat{c}_{j+1}(s', z'; \theta''))
$$
  
where  $s' = (a_{1,z},..., a_{J-1,z})$   
 $c_j = s_j R(s, z) + w(s, z) - a_{j,z}$ 

iii. Compute new coefficients  $\theta^{n+1}$  from optimal  $a_{j,z}$ .  $\int_0^\infty$  iv. If  $\sup_{z,s\in\mathcal{H}}|\hat{a}^{n+1}-\hat{a}^{n}|<\tau$  *stop, else go to [ii.](#page-38-1)* 

KET KALK KET KET AGO

<span id="page-39-1"></span>ARUOBA, S. B., J. FERNÁNDEZ-VILLAVERDE, AND J. F. RUBIO-RAMÍREZ (2006): "Comparing solution methods for dynamic equilibrium economies," *Journal of Economic Dynamics and Control*, 30, 2477–2508.

<span id="page-39-2"></span>HEER, B. AND A. MAUSSNER (2005): *Dynamic General Equilibrium Modelling: Computational Methods and Applications*, Berlin: Springer.

<span id="page-39-0"></span>JUDD, K. L. (1998): *Numerical Methods in Economics*, Cambridge, MA: The MIT Press, 2nd ed.

4 何 ト 4 ヨ ト 4 ヨ ト .ヨ 日 . つなね

<span id="page-40-1"></span>KRUEGER, D. AND F. KUBLER (2004): "Computing Equilibrium in OLG Models with Stochastic Production," *Journal of Economic Dynamics and Control*, 28, 1411–1436.

<span id="page-40-0"></span>KRUSELL, P. AND A. A. SMITH, JR. (1998): "Income and Wealth Heterogeneity in the Macroeconomy," *Journal of Political Economy*, 106, 867–896.

<span id="page-40-2"></span>PRESS, W. H., B. P. FLANNERY, S. A. TEUKOLSKY, AND W. T. VETTERLING (1992): *Numerical Recipes in FORTRAN 77: The Art of Scientific Computing*, Cambridge: Cambridge University Press, 2nd ed.

 $\rightarrow$   $\equiv$   $\equiv$   $\curvearrowleft$   $\curvearrowright$   $\curvearrowright$ 

イロト イ押ト イヨト イヨ